# STUDY OF THE BINARY SYSTEM LS 5039

COMPUTATION OF THE ORBITAL PERIOD EVOLUTION USING GAMMA-RAYS

JOLAN LAVOISIER

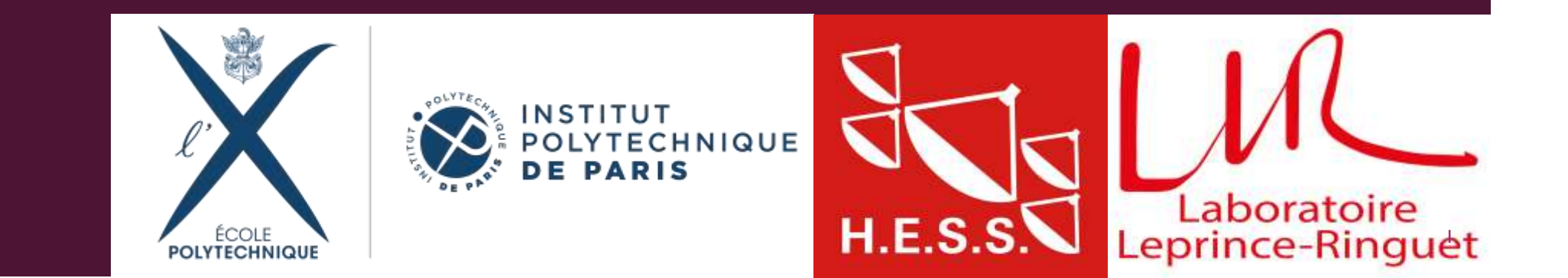

#### HISTORICAL FACTS ABOUT LS 5039

First catalogued in **Luminous Stars in the Southern Milky Way** in 1971 by Sanduleak and Stephenson.

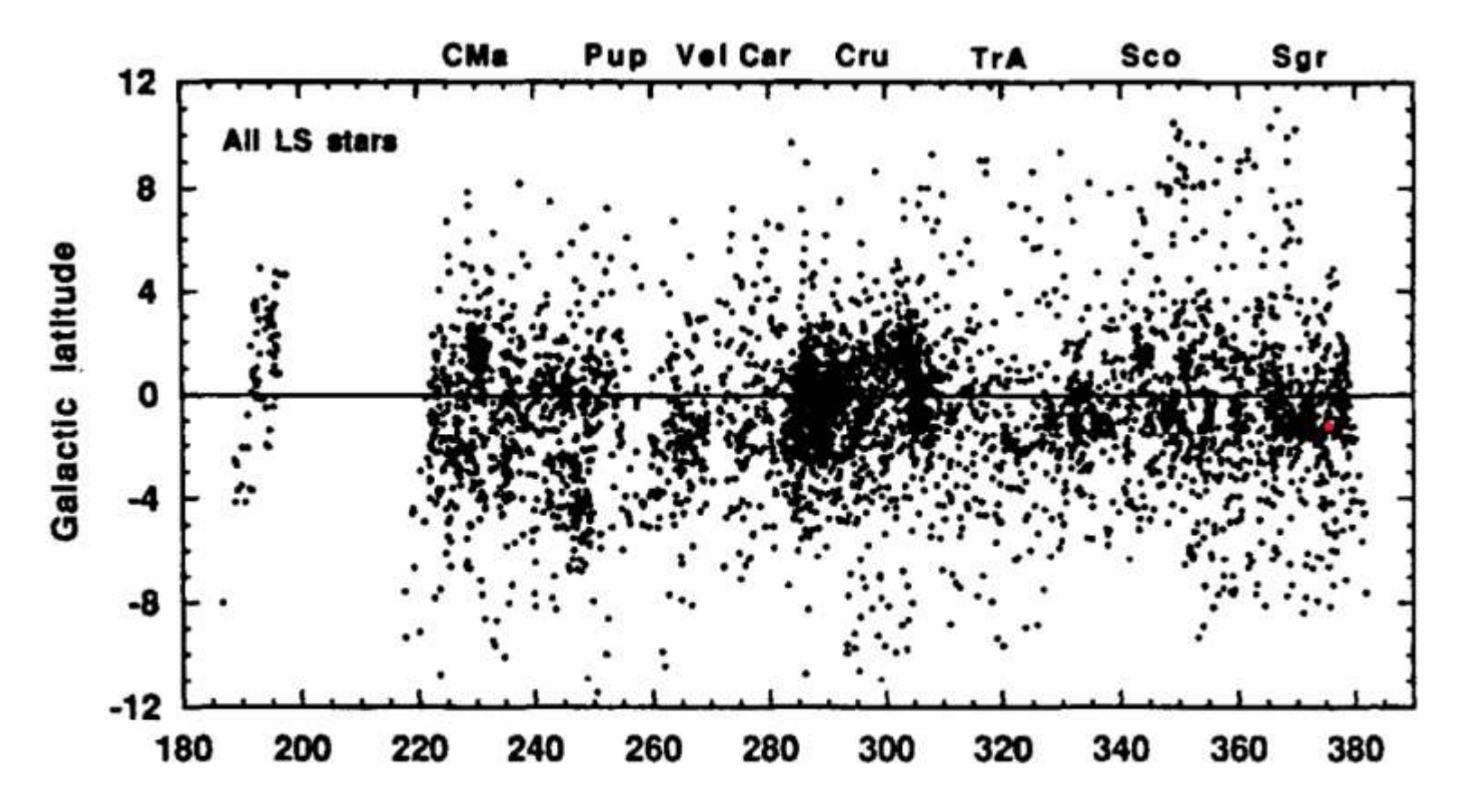

Galactic longitude

# WHAT IS A BINARY SYSTEM

- A binary system is a gravitational system that is comprised of 2 massive objects
- 70 % of stars are in binary systems
- **The center of mass is closer to the more massive object**
- **EXTER 5039 is a binary system, comprised of a really luminous star, with a** radius  $R = 10 R_{\odot}$ , and a compact object (i.e. BH or NS, but in our case, could be a magnetar), at a distance of  $0.13 \times A$ . U. (one Astronomical Unit is the distance between the Sun and Earth)
- As an idea of the scales : if the sun was that big and that close (we would burn, yes, not the point), it would have an angular diameter of 40°

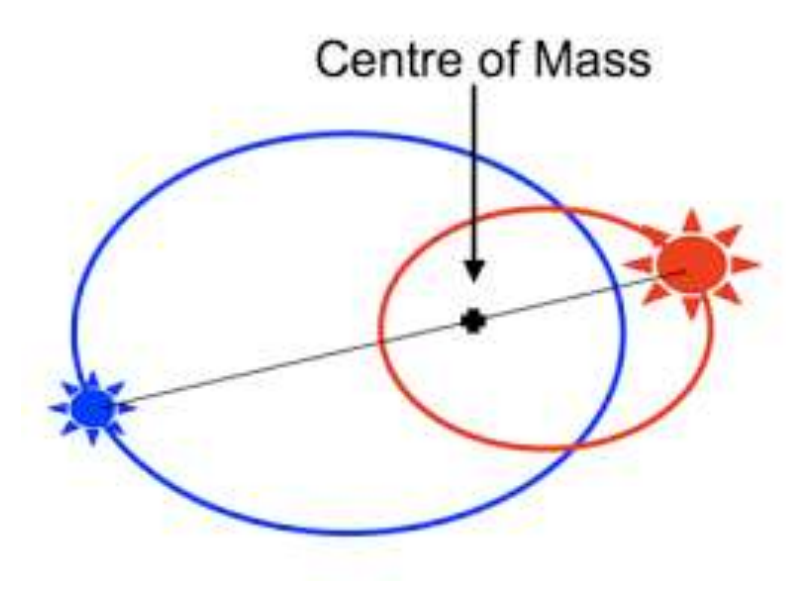

#### WHAT WE EXPECT FROM THE STUDY

- In 2018, it was hinted that the period of LS 5039 could evolve in an unexpected manner
- Usually (Hulse-Taylor, Nobel Prize 1993), General Relativity effects will tend to approach the two objects of a binary system, hence diminishing the period
- According to them, the change in period would be  $P =$  $-1.11 \cdot 10^{-13}$  s/s (after 10 years, 0.06s in difference)
- But Christian Mariaud found in his thesis that the apparent evolution was in the other way around
- Our goal is to verify this result

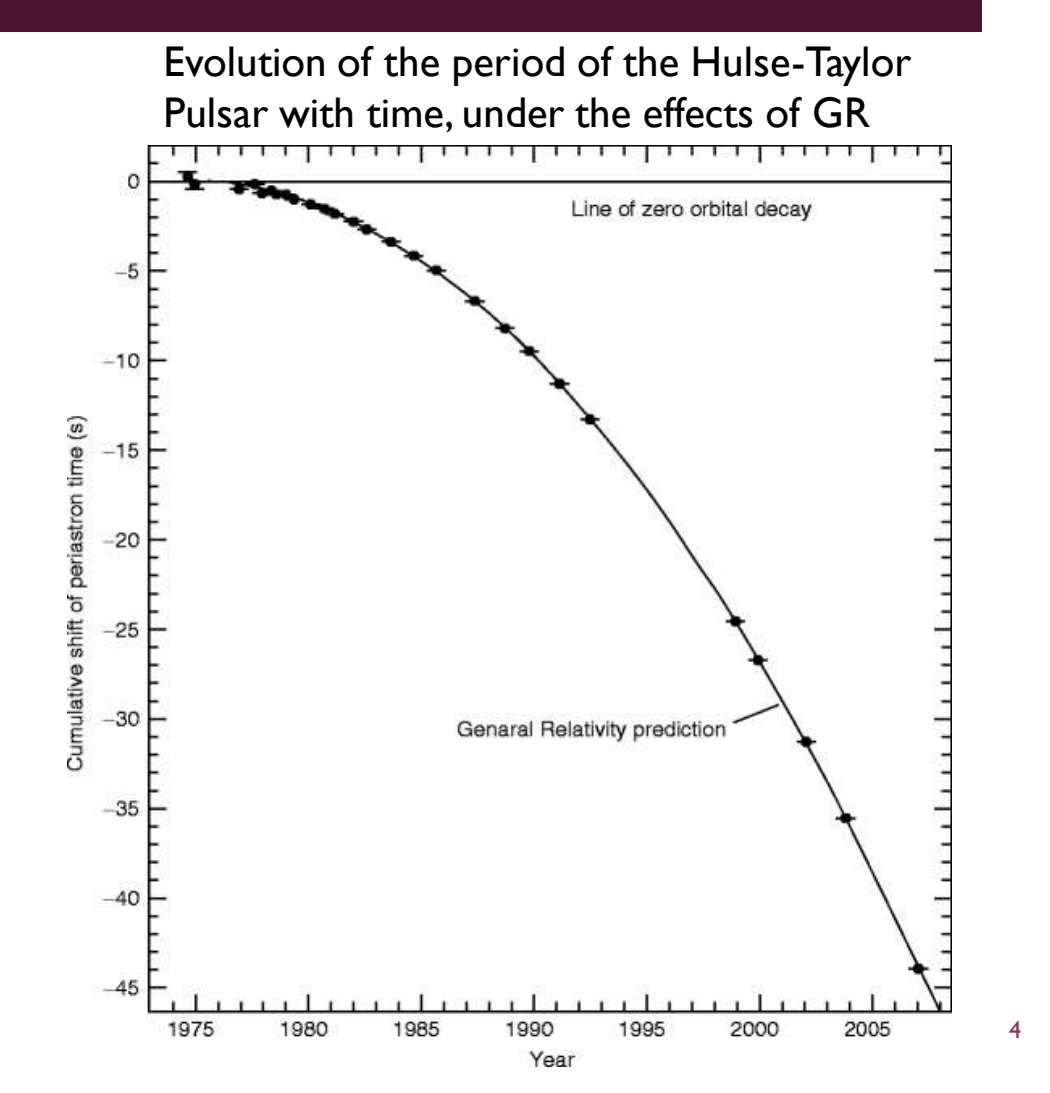

### HOW DOES LS5039 CREATE GAMMA RAYS ?

- For this study, we are going to use high-energy gamma rays emitted by LS 5039
- High-energy gamma rays are usually produced by inverse Compton scattering : electrons with high energies lose energy by emission of a photon

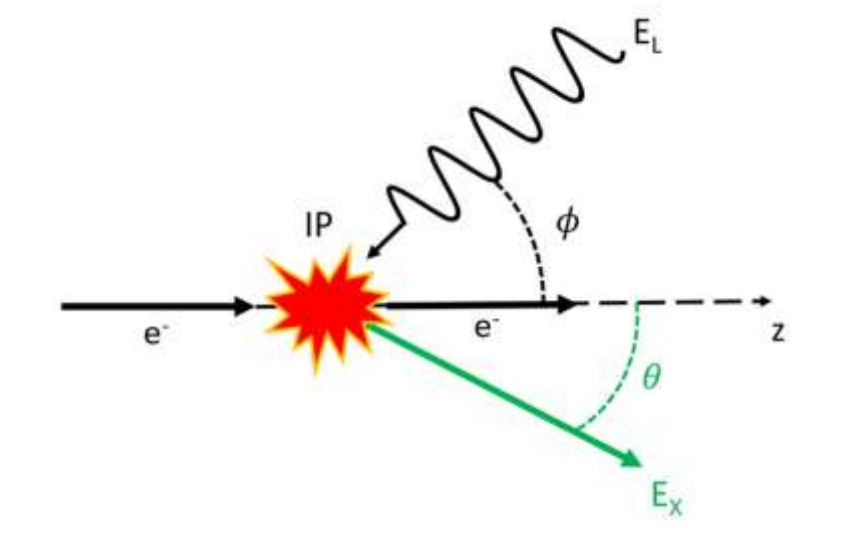

# GAMMA ASTRONOMY

- **Two types of gamma rays observation :** 
	- **Low energy gamma rays : fairly common, so can be observed in space** 
		- Examples : EGRET (Energetic Gamma Ray Experiment Telescope from 30 MeV to 30 GeV), Fermi LAT (its successor)
	- High energy gamma rays : more rare, so less easy to observe, we need to observe them on the ground
		- Examples : Pierre Auger Observatory (Argentina), HESS (Namibia)

# GAMMA ASTRONOMY

- If it is easy to observe gamma rays from space, since we can catch the primary particle, it is another game on the ground…
- Since high energy gamma rays have a high energy (if you hadn't guessed it), they interact with the particle of the atmosphere to create Extended Air Showers, with 2 different reactions

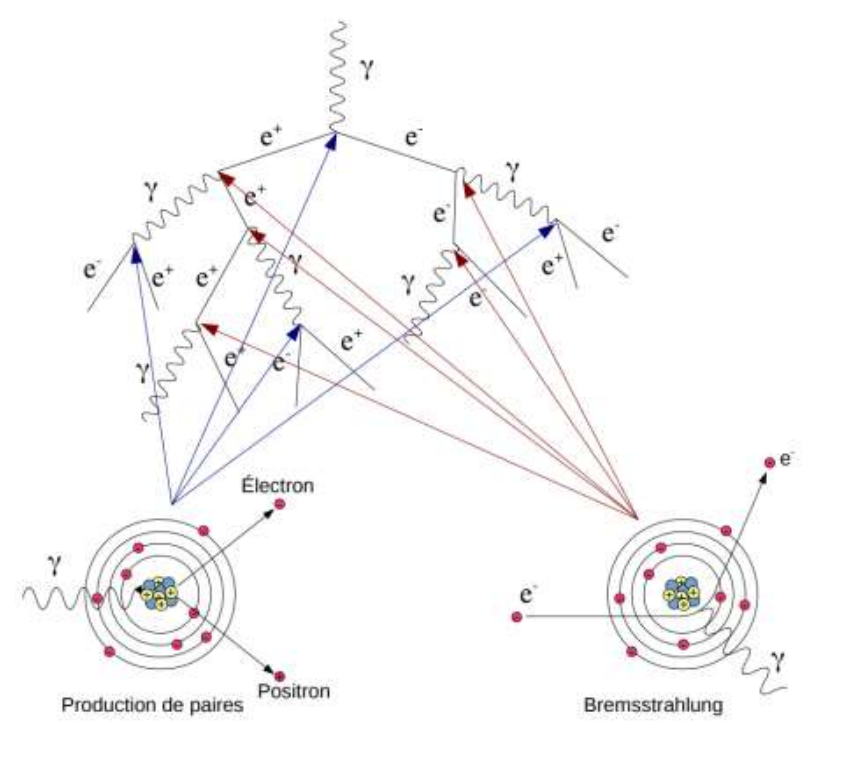

# GAMMA ASTRONOMY

- **Mind you, photons are not the only high**energy particles observed on the ground, other types of particles also enter the atmosphere and create EAS
- 99% of EAS are produced by protons, while 0.1% originate from photons
- $\blacksquare$  To distinct them (other than the fact they contain different types of particles), we pay attention to their form

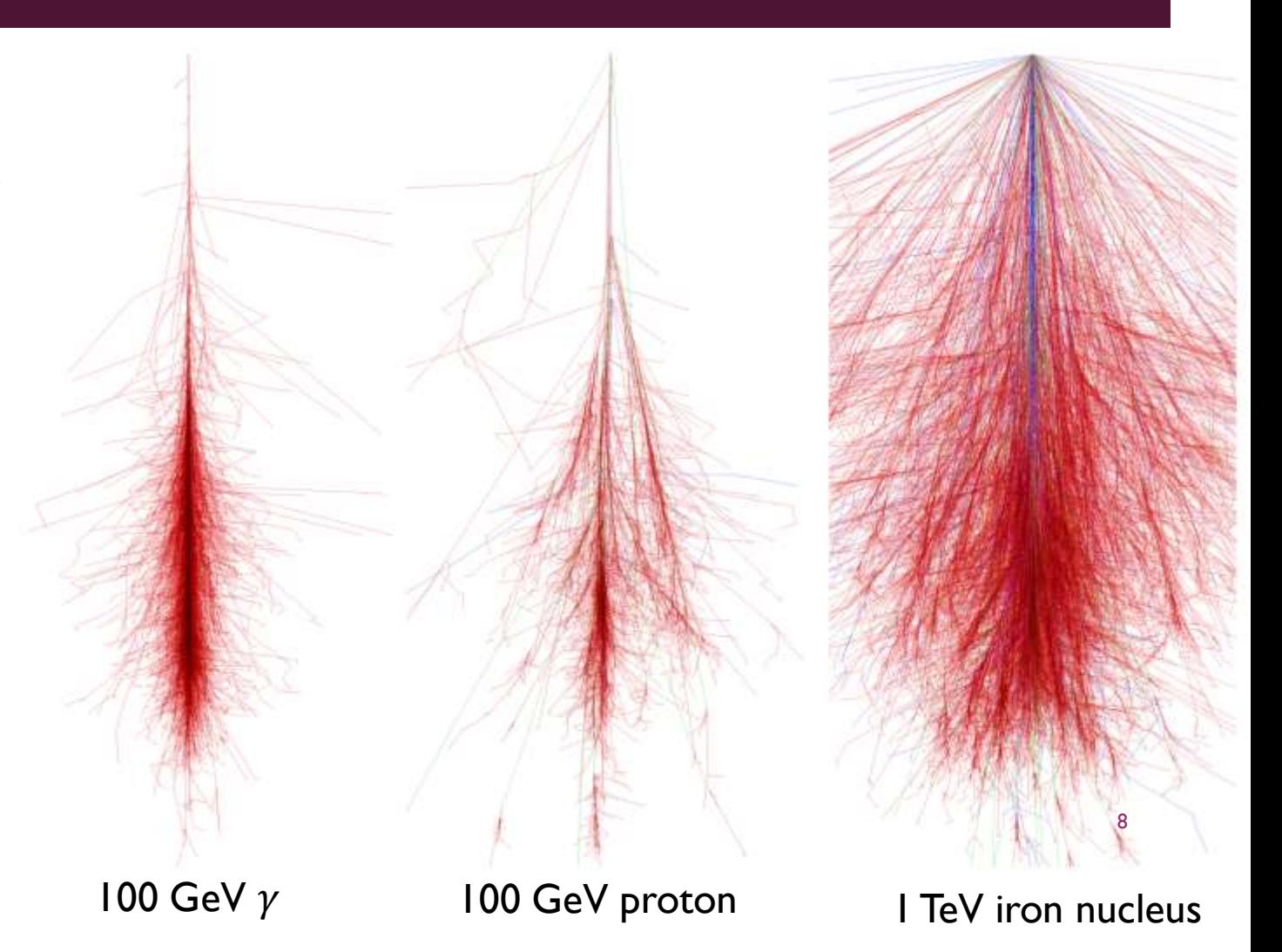

# IMAGING ATMOSPHERIC CHERENKOV TELESCOPES

- $\blacksquare$  How to differentiate their form?
	- ⇒ **Cherenkov light**
- **Example 1** Light emitted in a cone by particles going faster than the speed of light in the medium (i.e. not c, but rather  $\frac{c}{n}$  $\overline{n}$ )
- The angle of the cone depends on the index of the medium. In the case of the air, we have  $\theta \simeq 1.4^{\circ}$
- Able to reconstruct the EAS to have its form and thus try to reconstruct the energy of the primary particle !

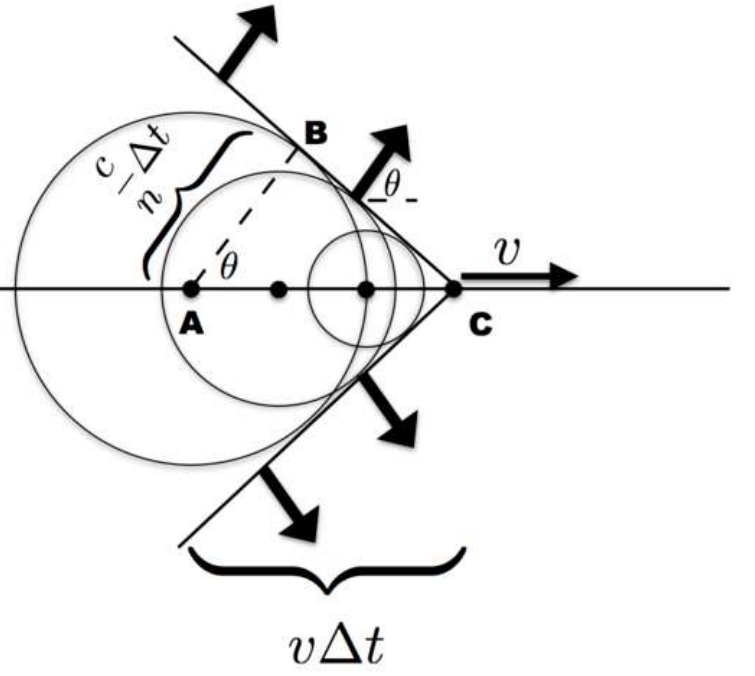

 $H.E.S.S$ 

#### INFORMATION ON LS 5039

- Inclination plays a major role : angle at which we see the plan of orbit. In our case :  $i = 24.9$  °
- Allows us to define geometrically the conjunctions

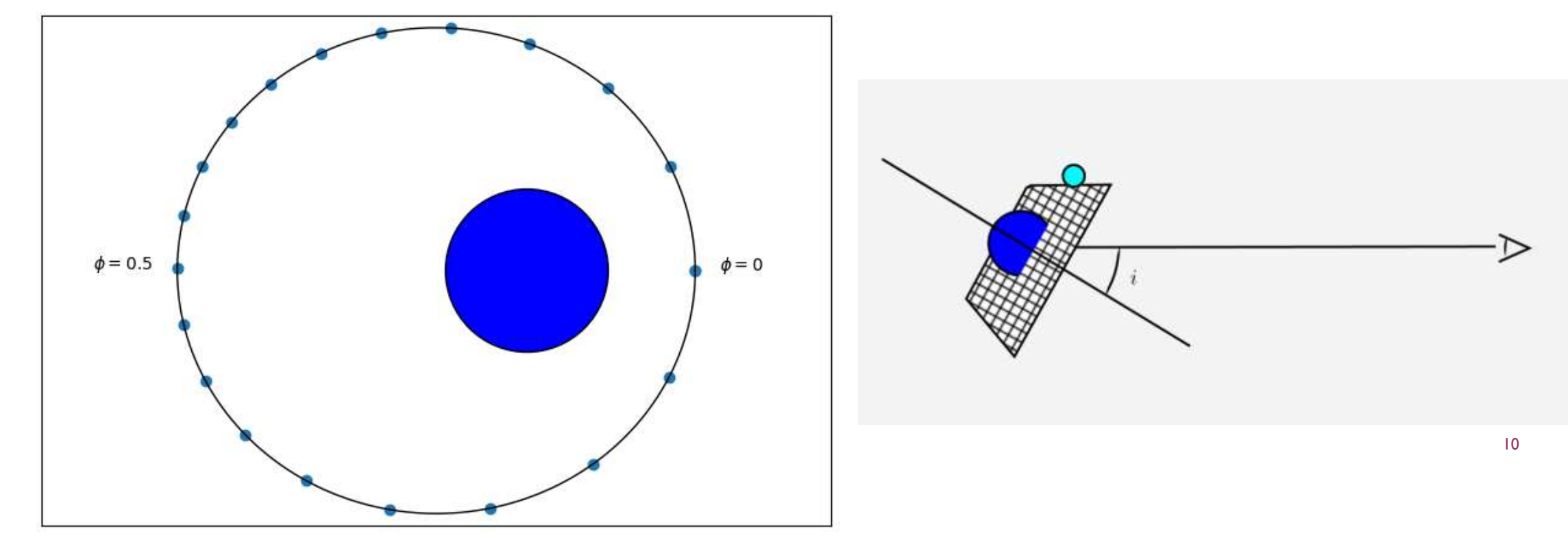

#### INFORMATION ON LS 5039

Conjunction are really important

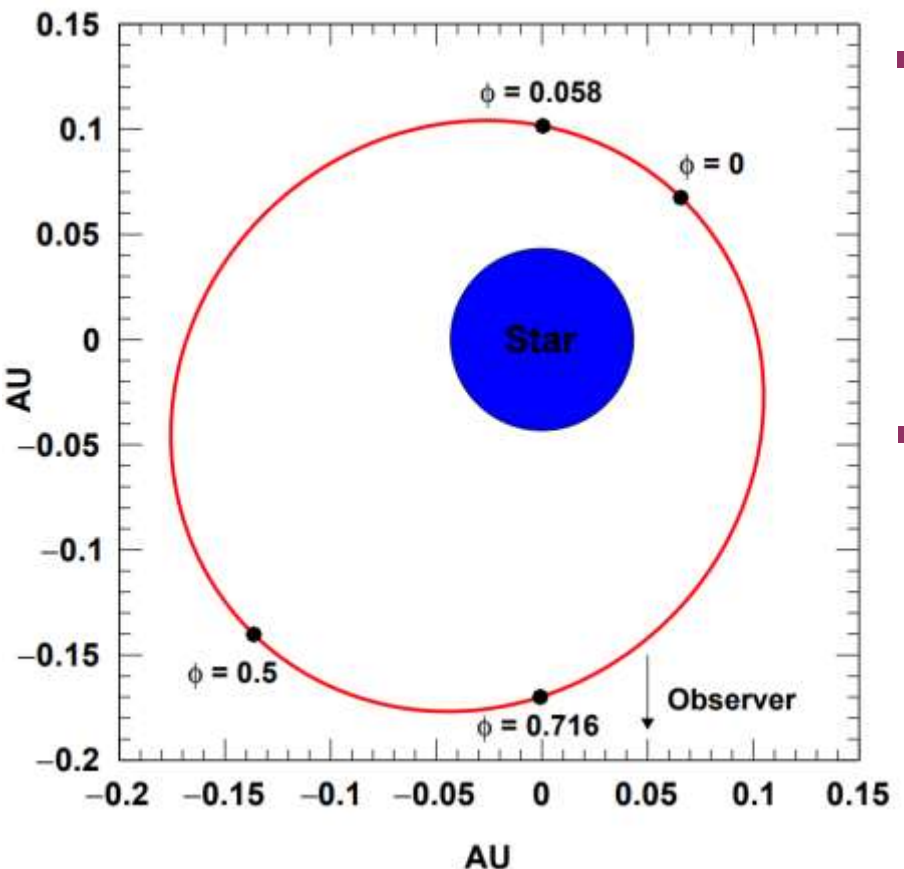

- The photons created in the cosmic accelerator can interact with a photon emitted from the star to induce a pair creation
- The cross section for this interaction (namely,  $\gamma + \gamma \rightarrow e^- + e^+$ ) is more important when both photons come from opposite direction (angle between them close to 180°)  $1.0$

 This interaction acts as an absorption, and thus differs with the phase.

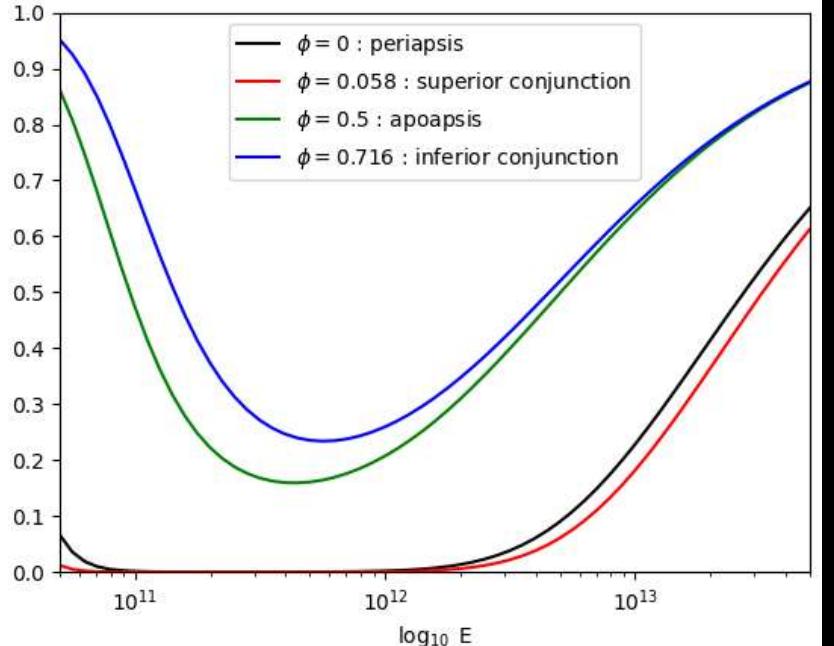

#### HOW TO MEASURE THE PERIOD

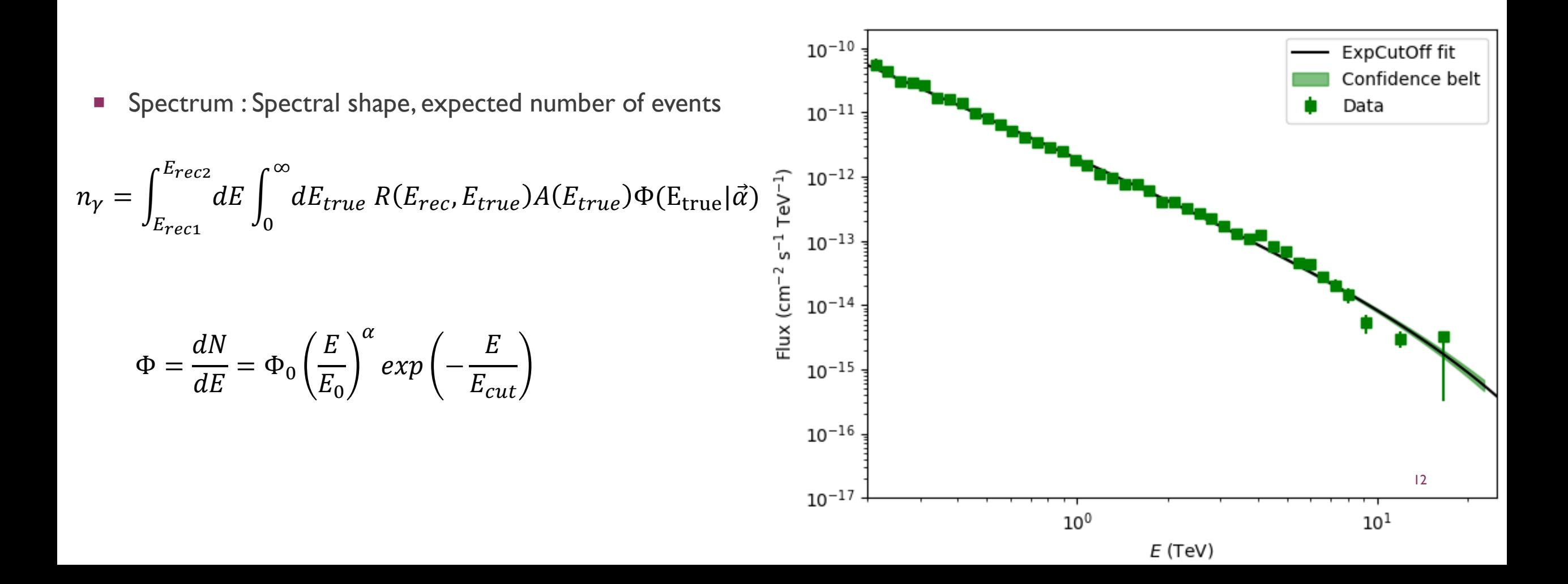

#### HOW TO MEASURE THE PERIOD

- **Exercise 1** Light curves : expected number of photon with time
- **Here, I will use Phasograms (or folded light curves) : flux depending on the phase of the binary**

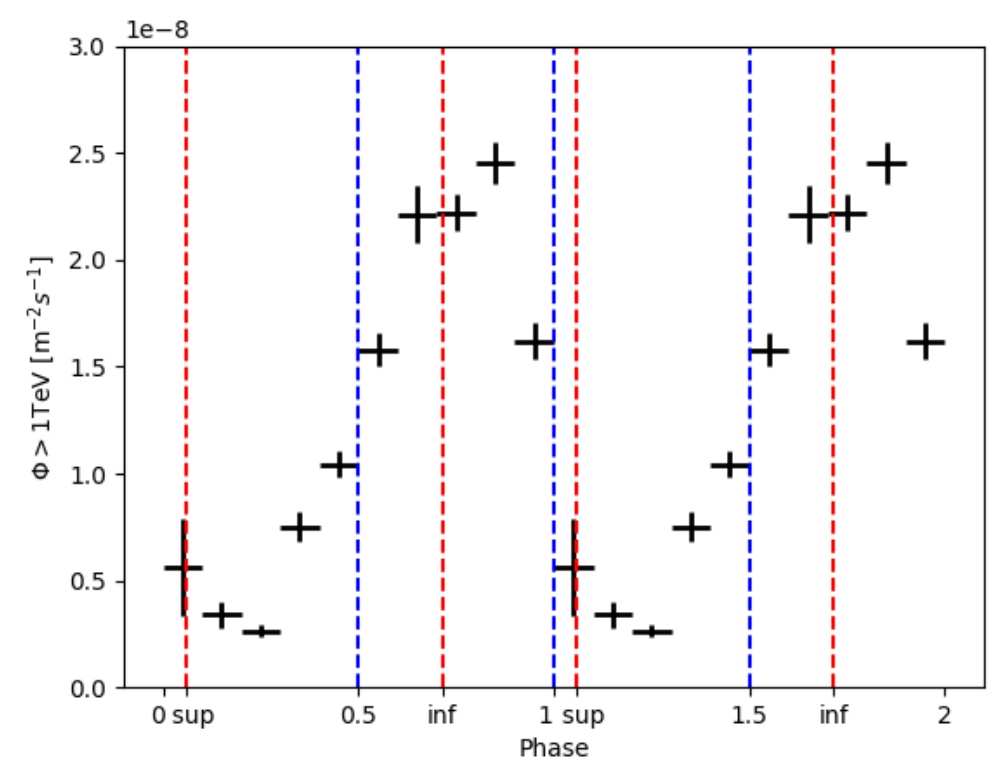

#### HOW TO MEASURE THE PERIOD

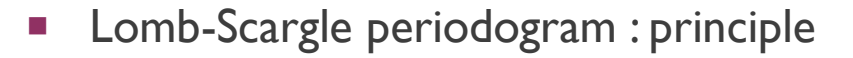

- **F** "FFT for astronomers"
- **EXECUTE:** Light curves : discontinued observations
- **Associating a power to each frequency**
- **The higher the power, the more likely we are to have a** signal with the associated frequency

$$
z(\omega) = \sum_{j=1}^N \frac{1}{\sigma_j} \left[ X_j - C \right]^2 - \chi^2(\omega)
$$

#### Frequency max: 0.256029; Power max: 279.96 Residual Function given by the Lomb Scargle Algorithm on LS5039 data.

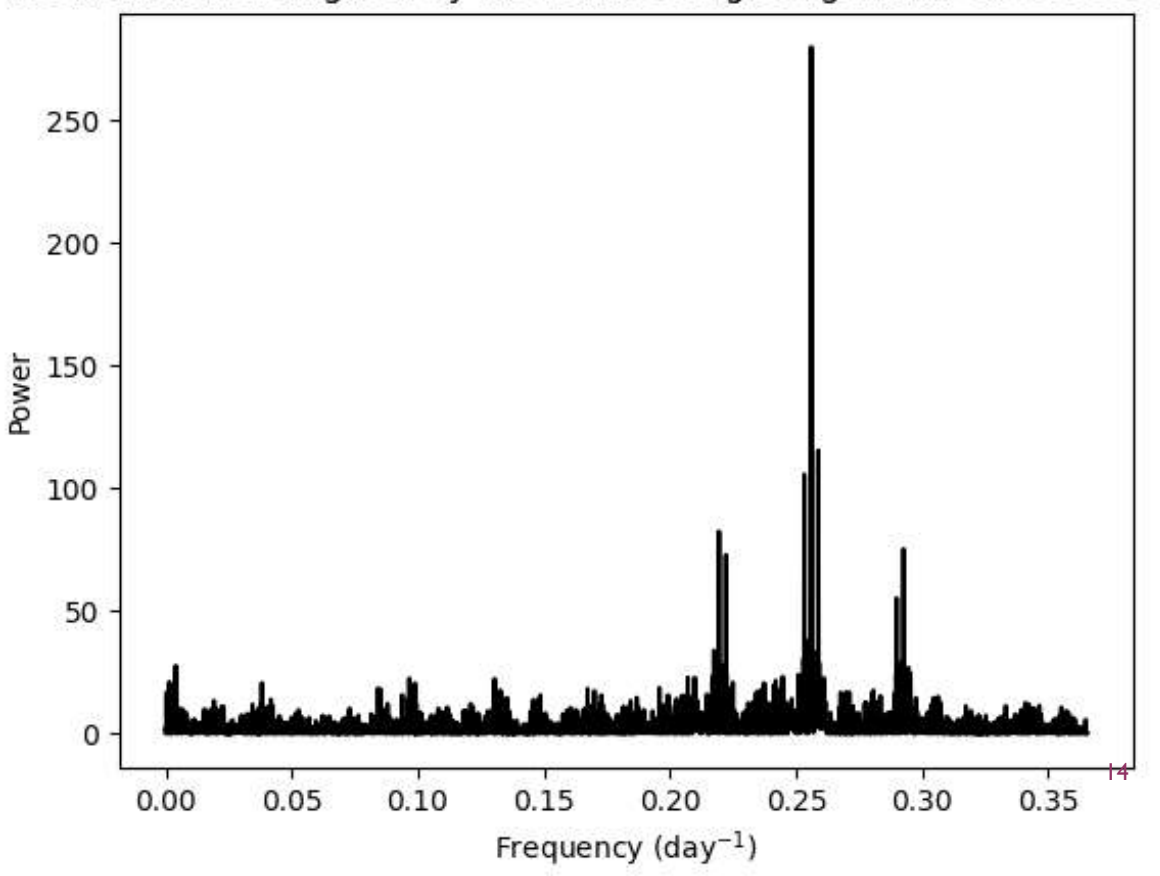

# RUN WISE SIMULATIONS

- Systematic error induced by the atmosphere
- We use MC simulations, taking into account the atmosphere, the weather conditions during the run, and the configuration of the telescopes
- $\blacksquare$  We get the Run Wise Simulation  $=$  the result we'd get in perfect conditions

#### CLASSIQUE VS. RUN WISE

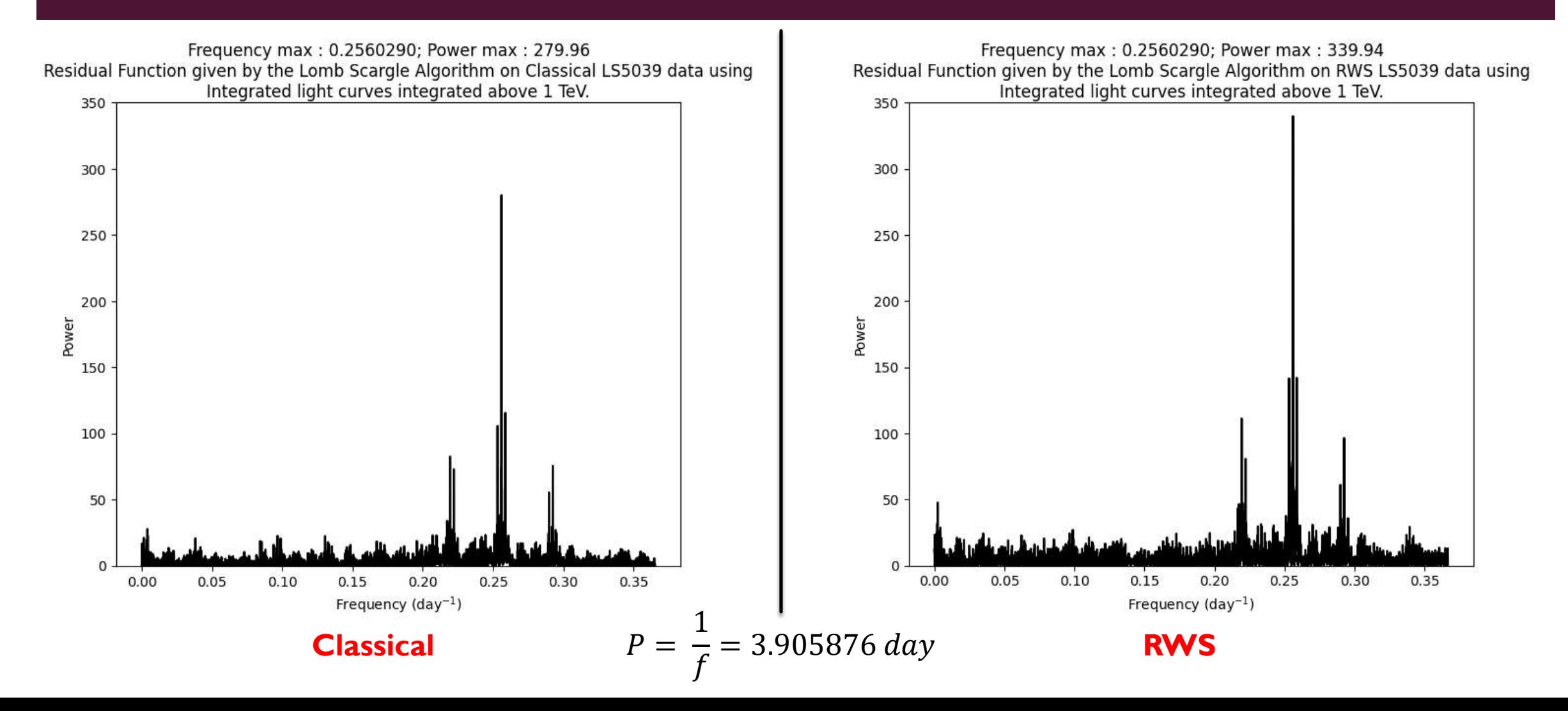

#### UNCERTAINTY ON THE PERIOD

- **EXP** Construct random light curves built from the model and pass them through the Lomb Scargle algorithm
- We take the frequency for which the power is maximal, and build a histogram from that.
- In our case :

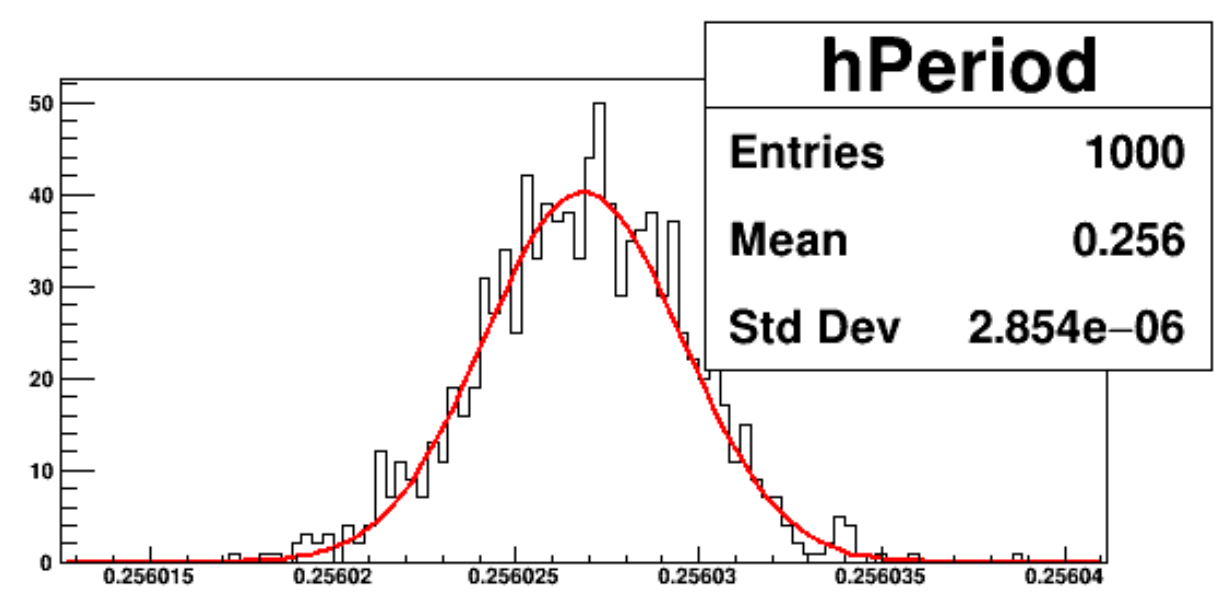

$$
u(f) = 2.854 \cdot 10^{-6} \text{ days}^{-1}
$$

$$
\Rightarrow u(P) = 3.76 \text{ s}
$$

#### HOW TO MEASURE THE PERIOD EVOLUTION ?

• Change the  $\omega = \omega_0$  into  $\omega = \omega_0(1 + \alpha t)$ , and try with multiple  $\alpha$ 

$$
z(\omega) = \sum_{j=1}^{N} \frac{1}{\sigma_j} [X_j - C]^2 - \chi^2(\omega + \alpha t)
$$

 $\sim$   $\sim$ 

**We then take the maximum power for each** value of  $\alpha$  tested, and look for the maximum of those values to have the proper  $\alpha_0$ 

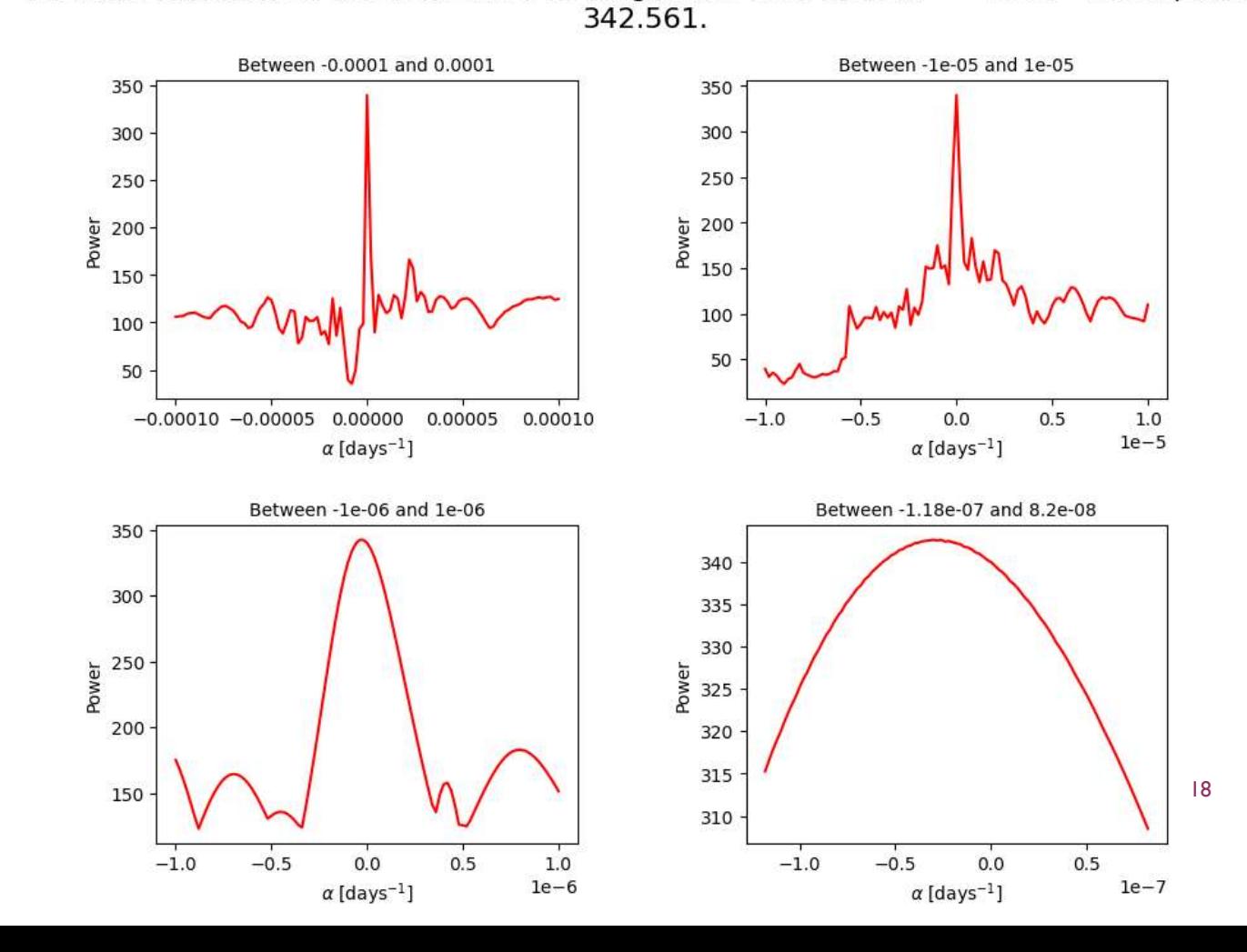

Residual function for different order of magnitude of  $\alpha$ , with  $\alpha_0 = -2.6e - 08$  at power

## ANOTHER WAY TO MEASURE ALPHA

- **Split the data into** *n* different bins (in our case,  $n = 10$ ) according to the phase of the system at this time.
- For each of the bins, apply a different spectrum : this allows a better flexibility, and for a more precise characterization of the fluxes at each moment.  $3.0 \frac{1e-8}{1}$

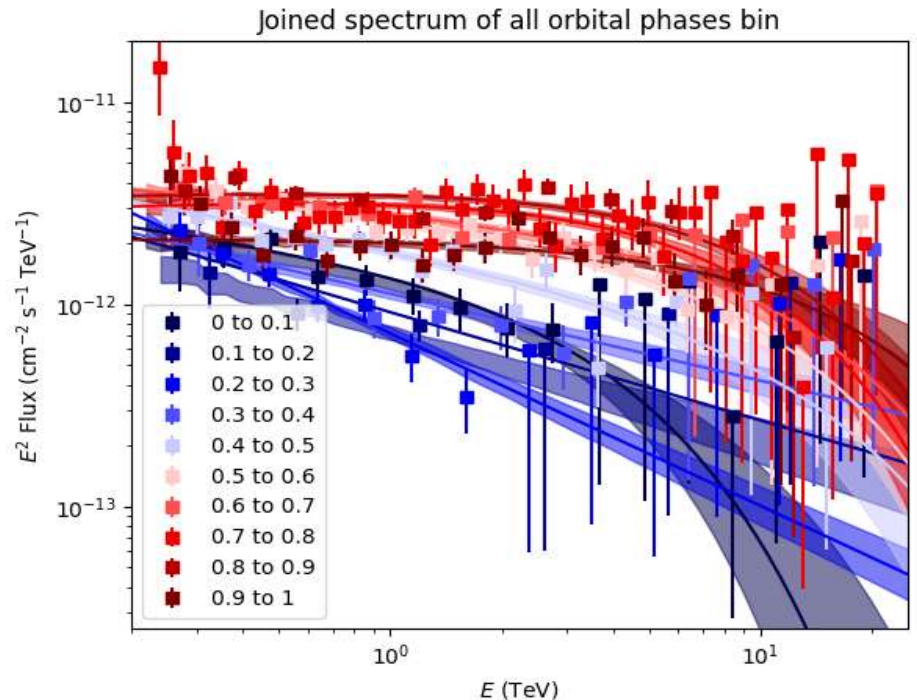

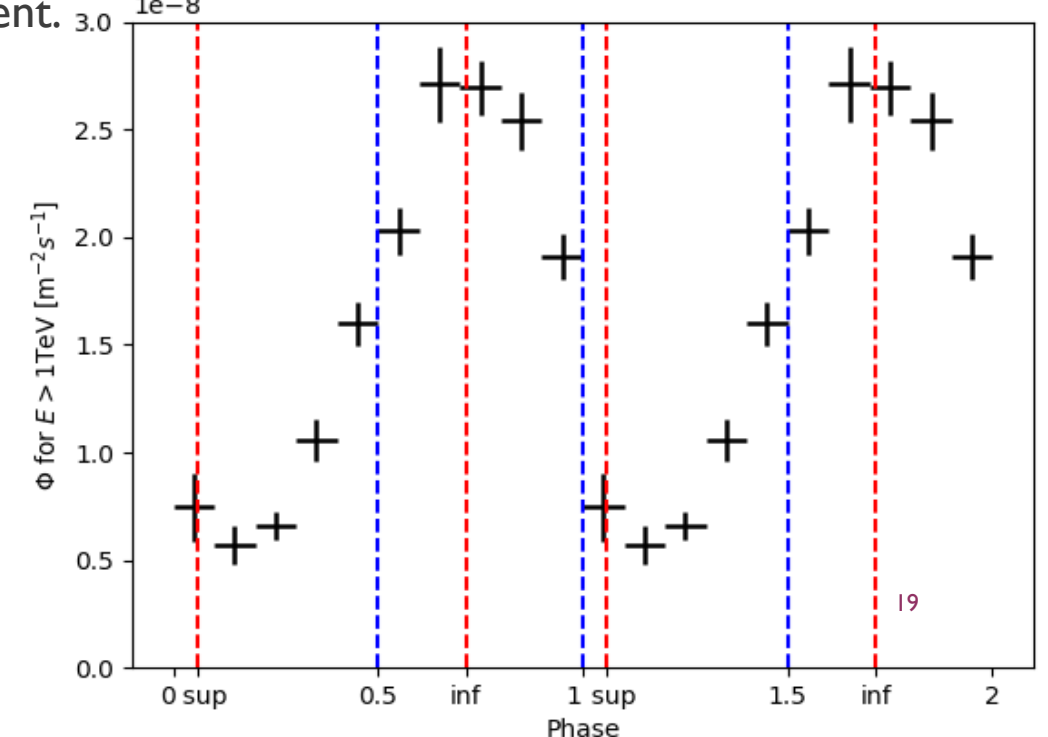

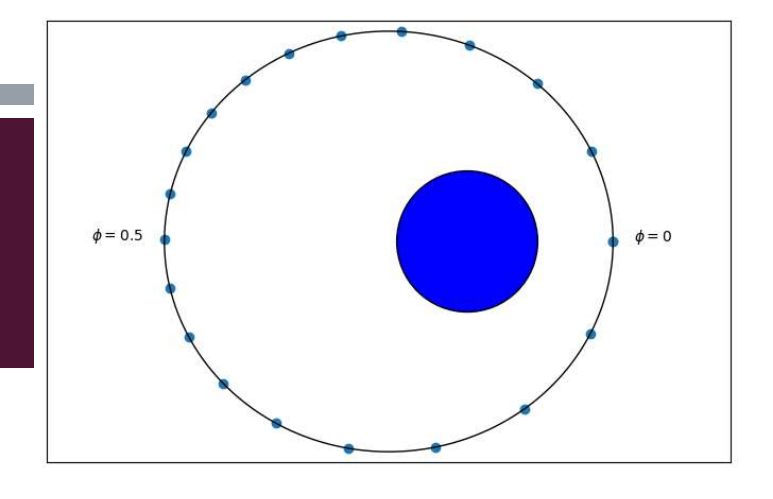

#### NEW ALPHA

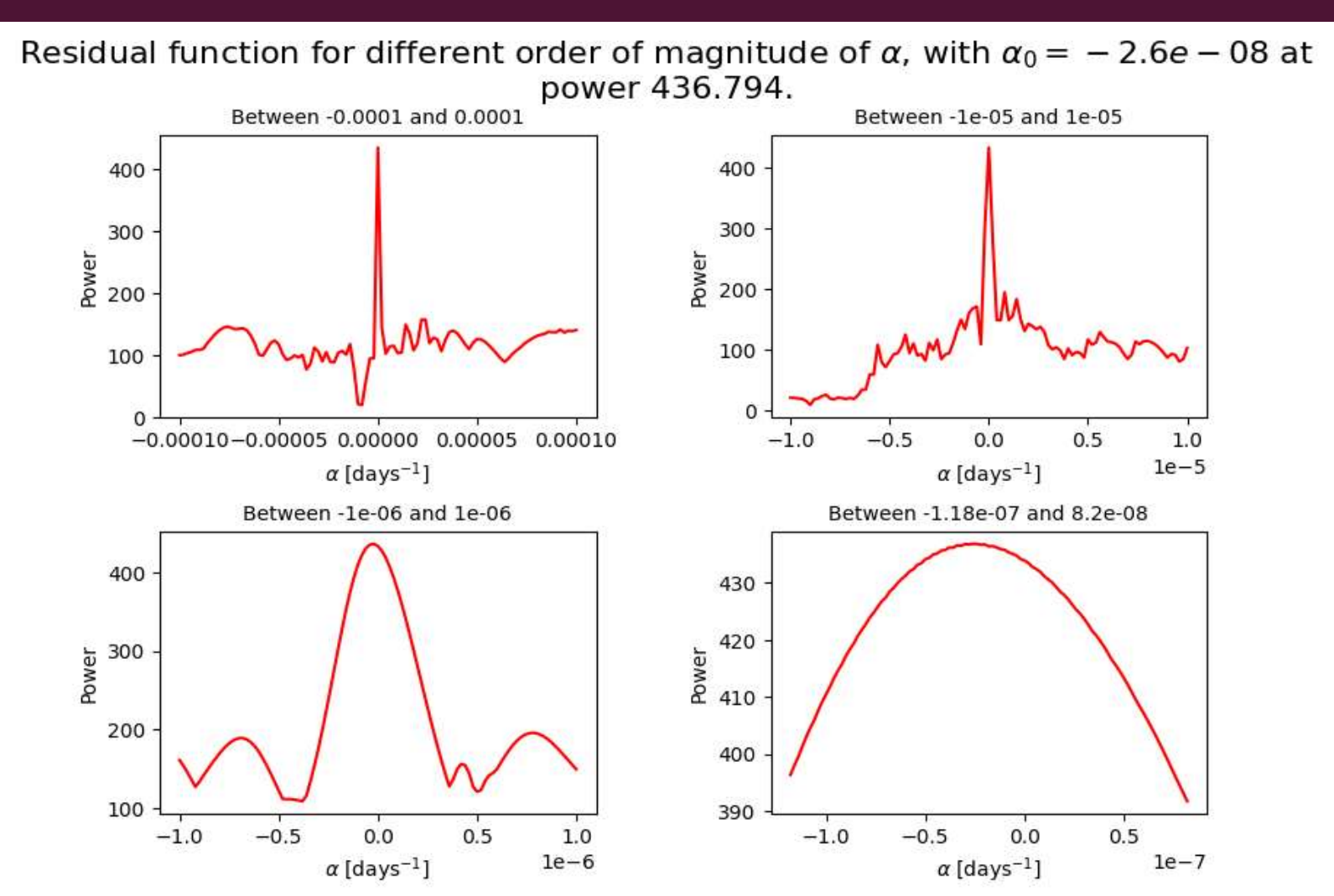

20

## HOW DO WE USE THIS SEPARATION TO GET BETTER RESULTS ?

- Using the differential fluxes at our advantage : there is a big difference in fluxes around 1-10 TeV between the phases 0.45 to 0.9 and the rest
- We can compute the light curves at different energy references, and see which one gives the highest power

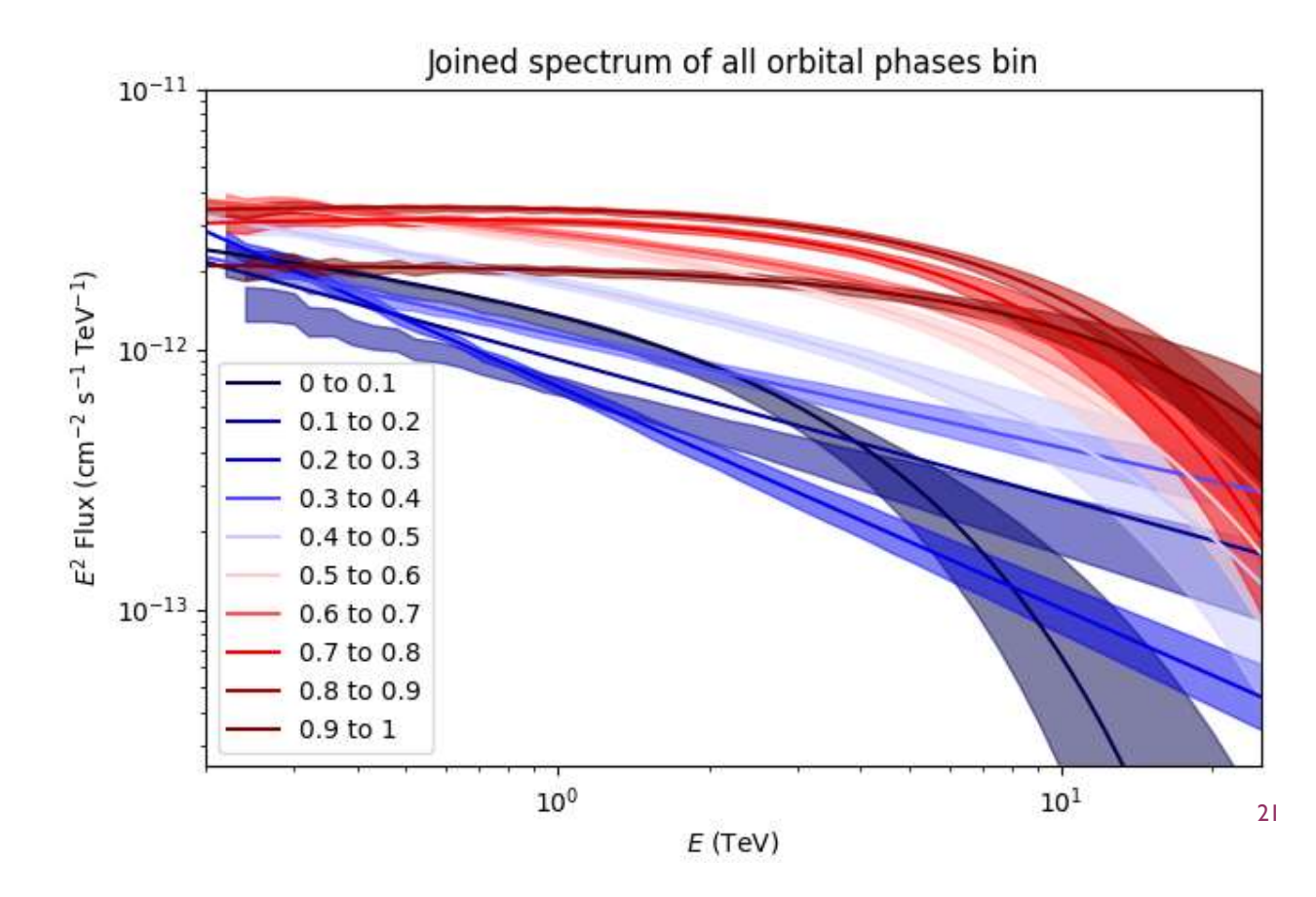

#### HOW DO WE USE THIS SEPARATION TO GET BETTER RESULTS ?

- Using the differential fluxes at our advantage : there is a big difference in fluxes around 1-10 TeV between the phases 0.45 to 0.9 and the rest
- We can compute the light curves at different energy references, and see which one gives the highest power

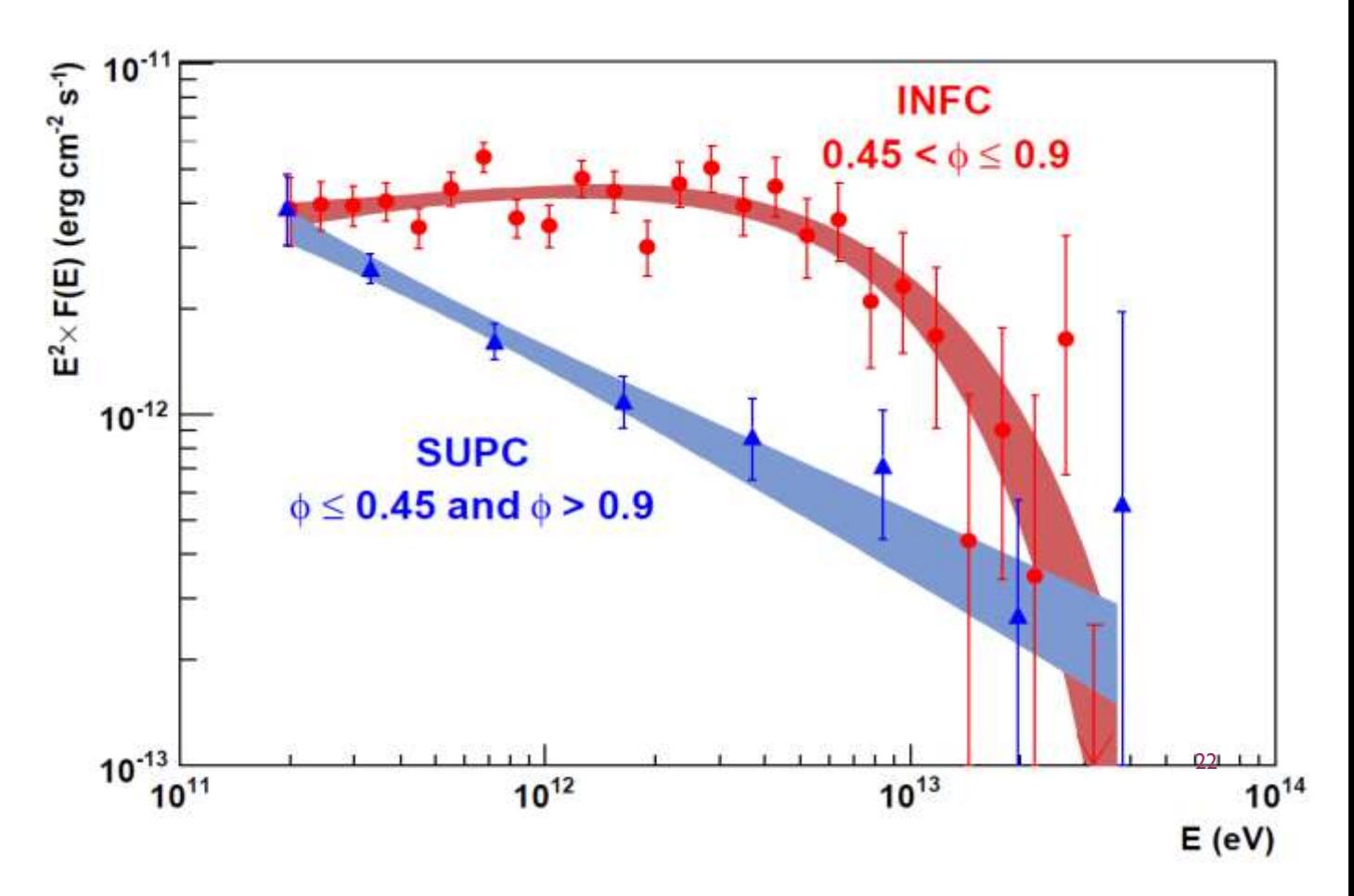

#### FOR EXAMPLE, WITH 2 AND 4 TEV

Residual function for different order of magnitude of  $\alpha$ , with  $\alpha_0 = -2.5e - 08$  at power 487.997.

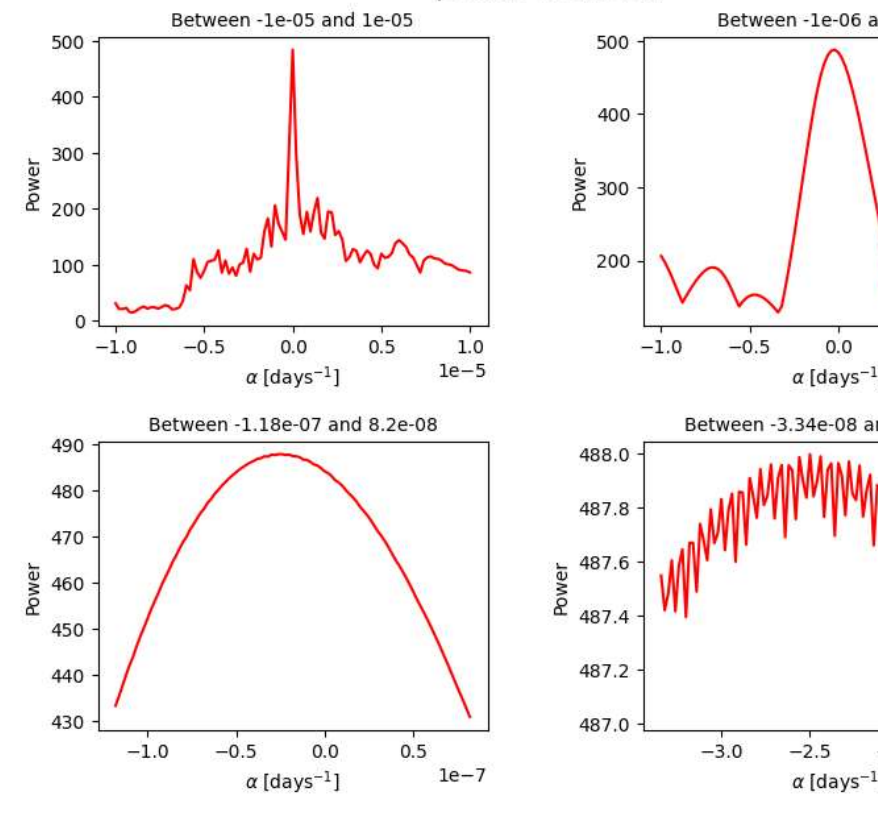

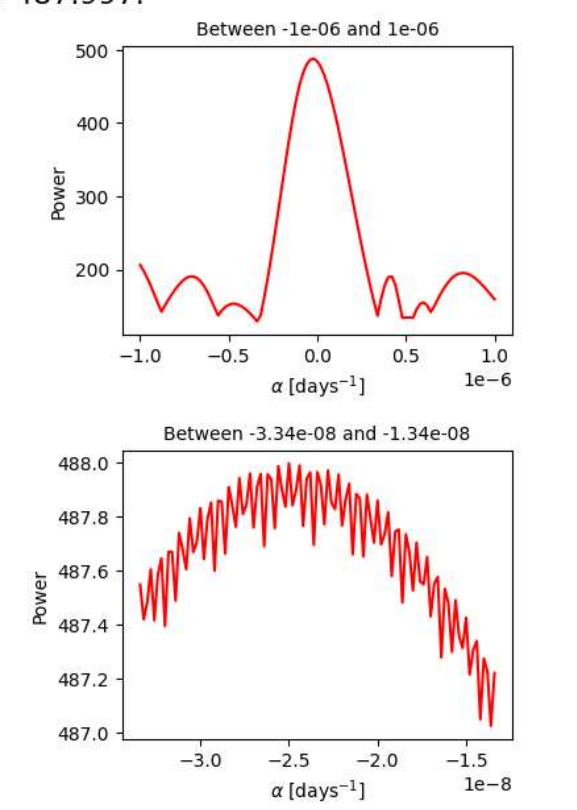

Residual function for different order of magnitude of  $\alpha$ , with  $\alpha_0 = -1.54e - 08$  at power 498.01. Between -1e-05 and 1e-05 Between -1e-06 and 1e-06

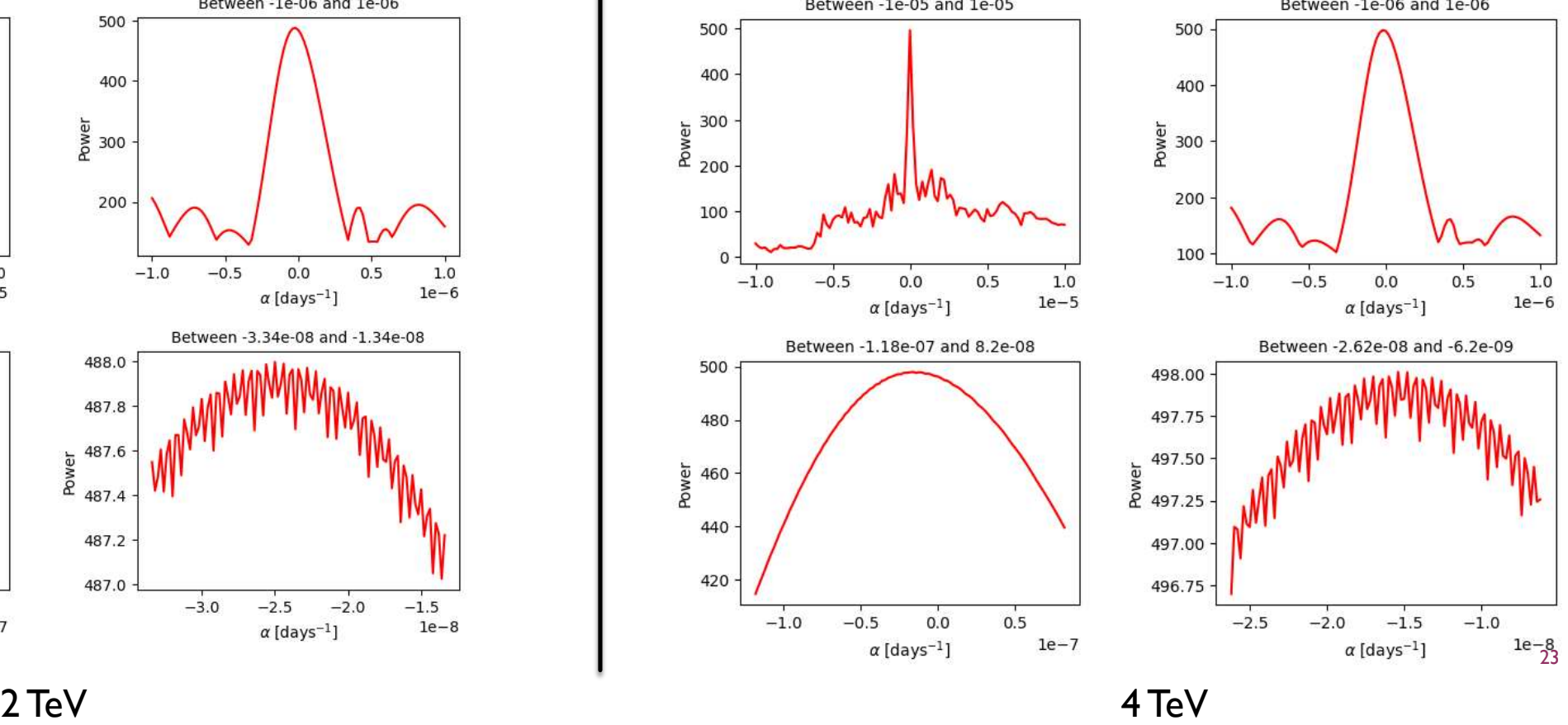

#### PROBLEM WITH THAT : FLUXES OF RUNS

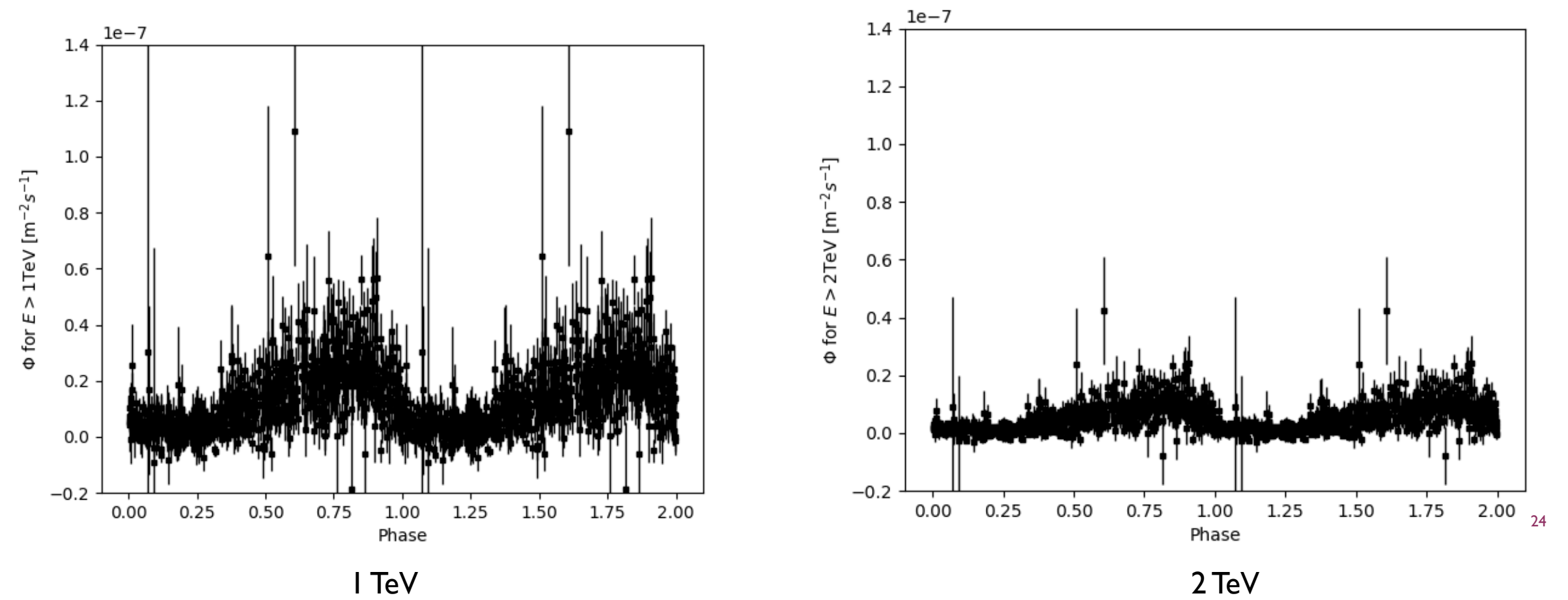

# WHAT'S NEXT ?

- The next part of the plan concerns uncertainties :
	- With each computation,  $\alpha$  changes, so we need an uncertainty to see if we can expect to have something stable
	- **We'll use the same algorithm as the uncertainty on the period**
	- Problem : really long (usually done over 1000 random light curves, loop over the different values of  $\alpha$ , loop over the different values of the frequency... -> on 32 hearts, it would take 4 days to run)
- Solution : optimization of the codes, and estimation of the best energy reference for the light curve used (by looking at the maximum power)

# **CONCLUSION**

- $\alpha_0$  is always negative, which is not expected (usually the inverse !)
- Theory said the period lost  $0.06 s$  each 10 years.
- **■** Each day, the period grows by (first order Limited development, for  $\alpha_0 = 2.4 \cdot 10^{-8} days^{-1}$ )

 $P \times (-\alpha_0) \times 1 \, day = 9.374 \cdot 10^{-8} \, day$  $\Rightarrow$  29.4 *s* after 10 years

- **Bigger than the uncertainty for P?**
- **Other question we could ask ourselves : Could we have a stable system ?**

# UHECR VS GAMMA RAYS

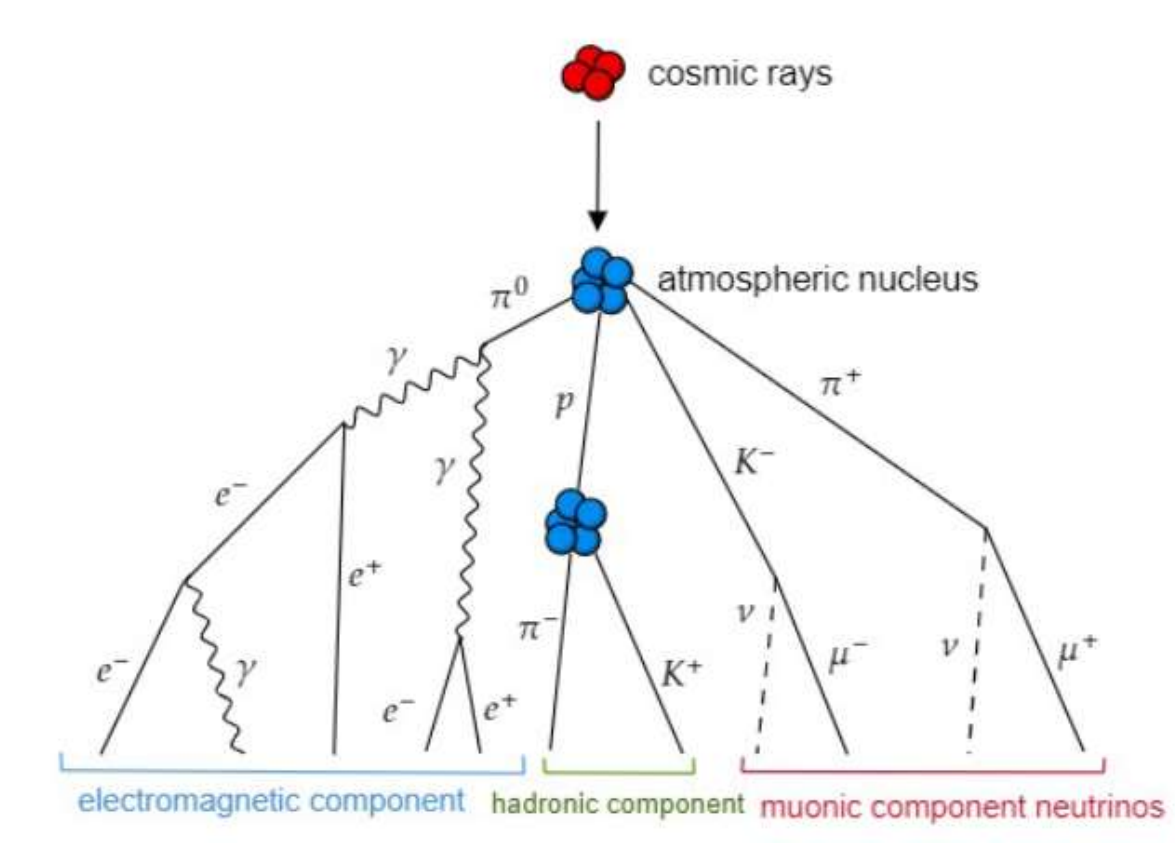

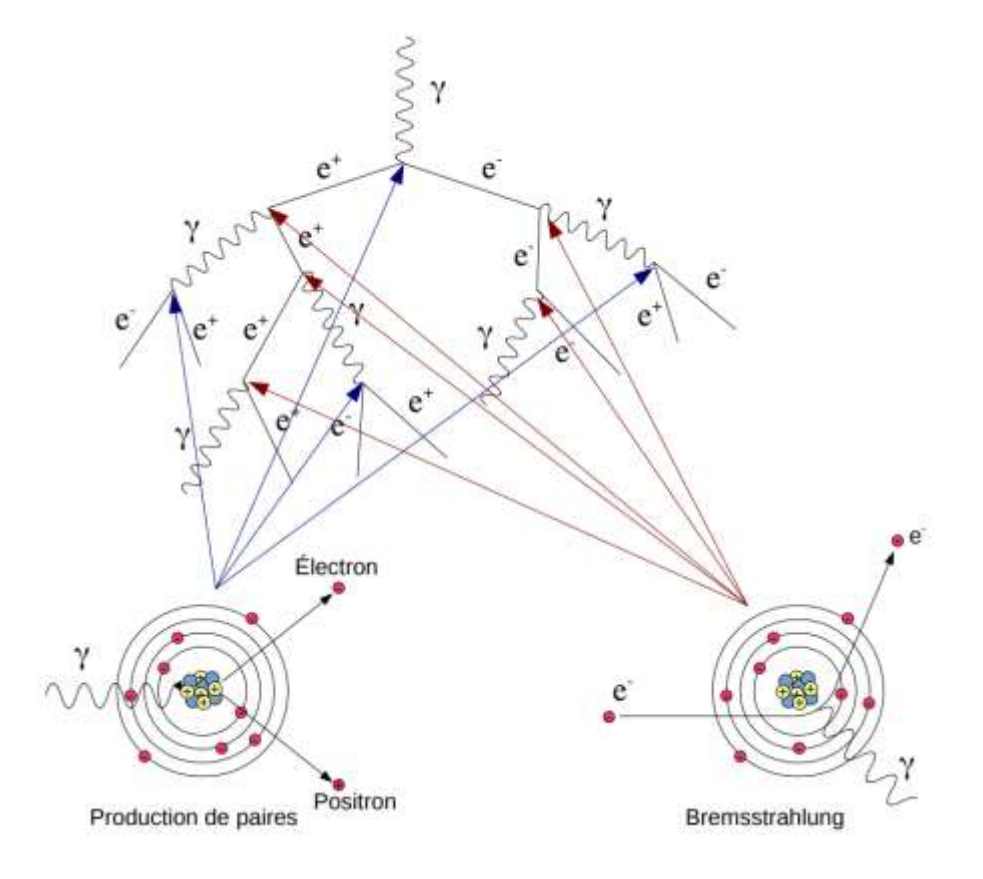

UHECR Gamma rays

## LOMB SCARGLE

- We look for a frequency of the form  $f(t) = A \cos \omega t + B \sin \omega t + C$
- We try to get them from diagonalizing a matrix which elements depend on the fluxes obtained in the light curve associated.
- $\blacksquare$  We get a model for  $f(t)$ , and plug it into

$$
\chi^{2} = \sum_{j=1}^{N} \frac{1}{\sigma_{j}^{2}} (X(t_{j}) - f(t_{j}))^{2}
$$

# LOMB SCARGLE PEAKS

Floating Lomb Scargle - Flux

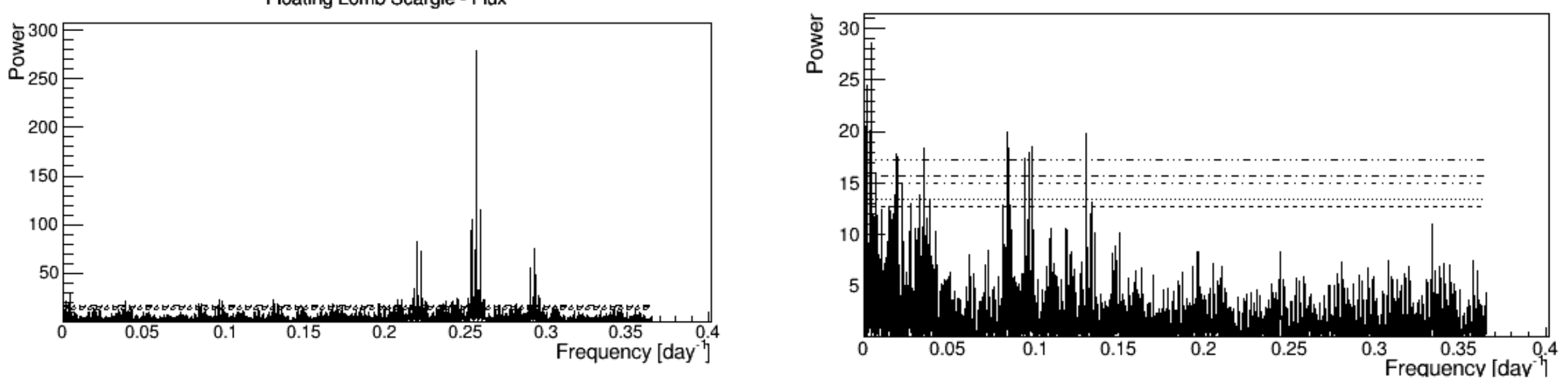

Obtained Lomb Scargle from data Highest peaks subtraction

Lomb-Scargle Periodogram